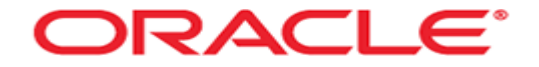

# **Transaction**

Mag. Thomas Griesmayer

#### **Transaction**

- At the beginning of a transaction the user has a consistent view of the database.
- A new transaction is assigned with the first DML (data manipluation language), DDL (data definition statement) or the SET TRANSACTION statement.
- Every transaction recives a unique TRANSACTION ID.
- A transaction consists of multiple SQL statements.
- A transaction ends with commit (changes are applied to the database) or rollback (changes are undone from the database).
- At the end of a transaction the user has a consistent view of the database.

### **Transaction**

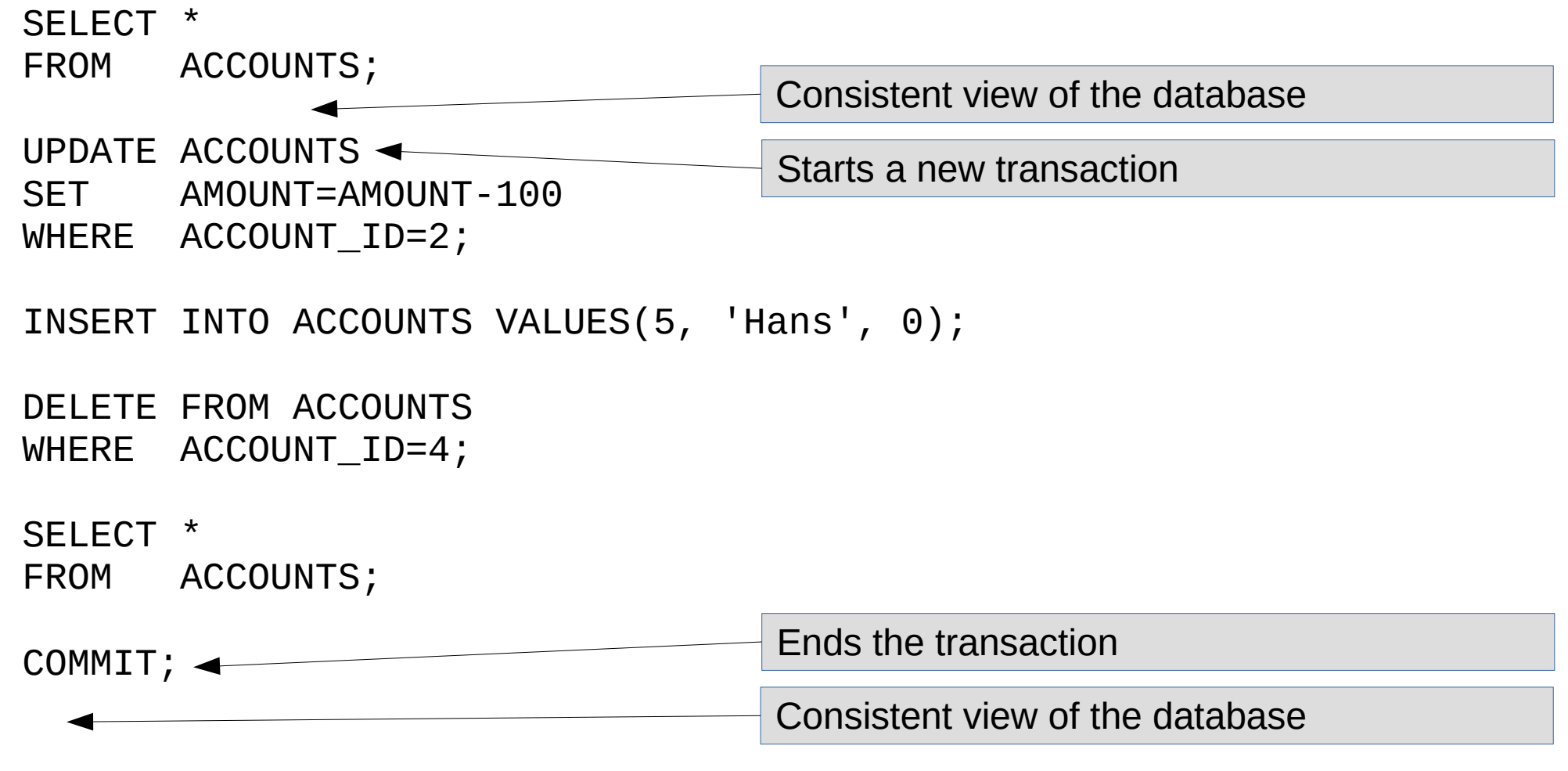

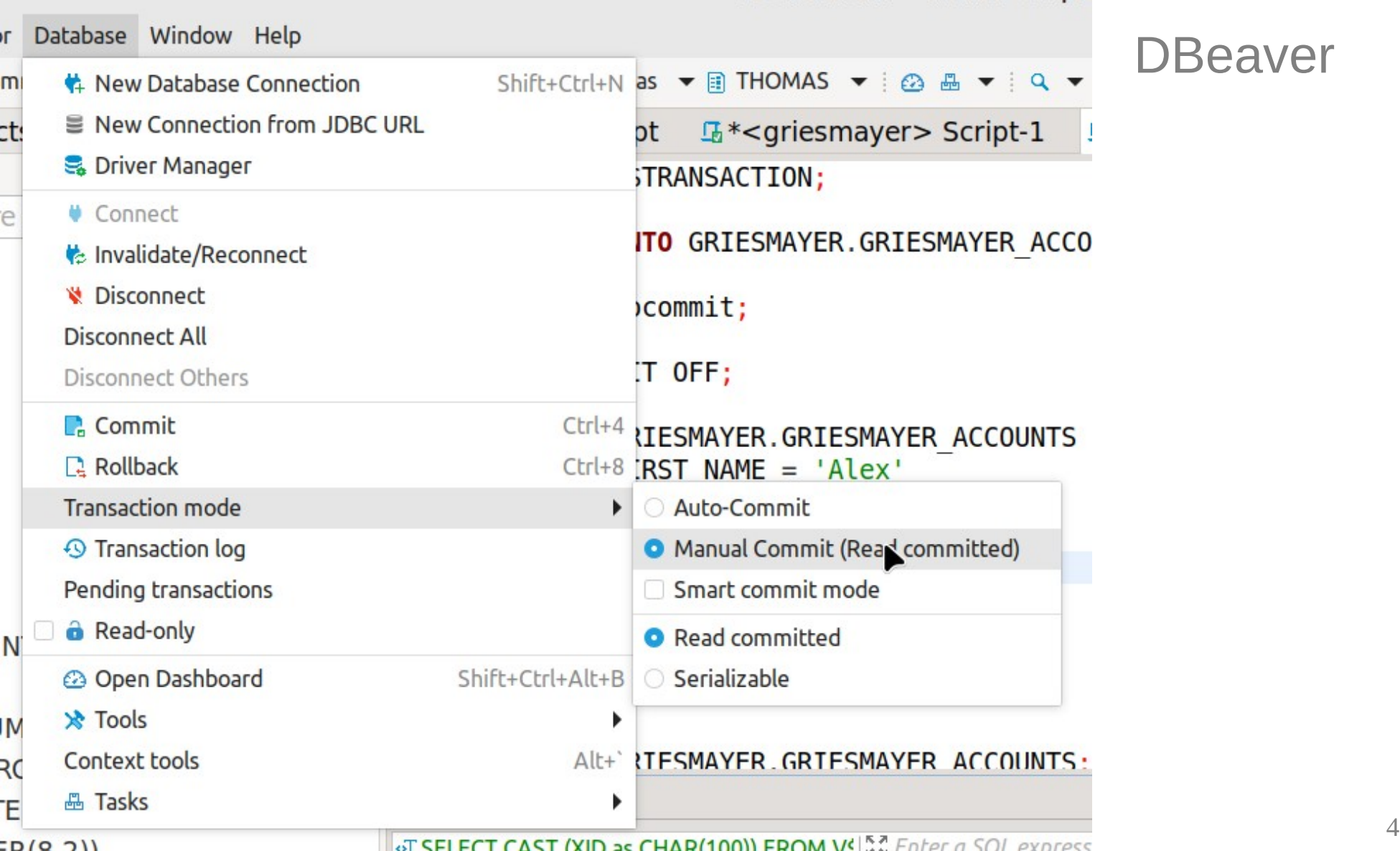

### **DBeaver**

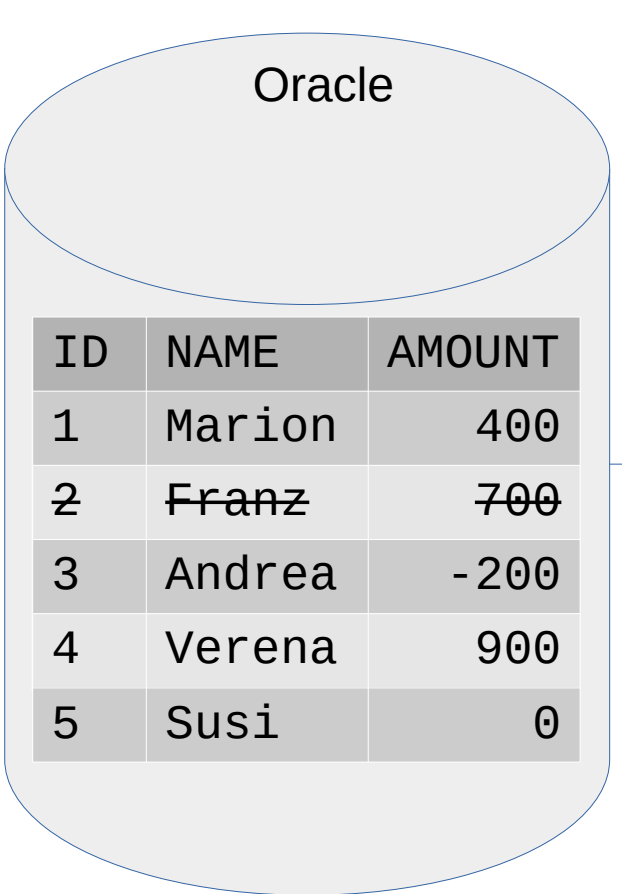

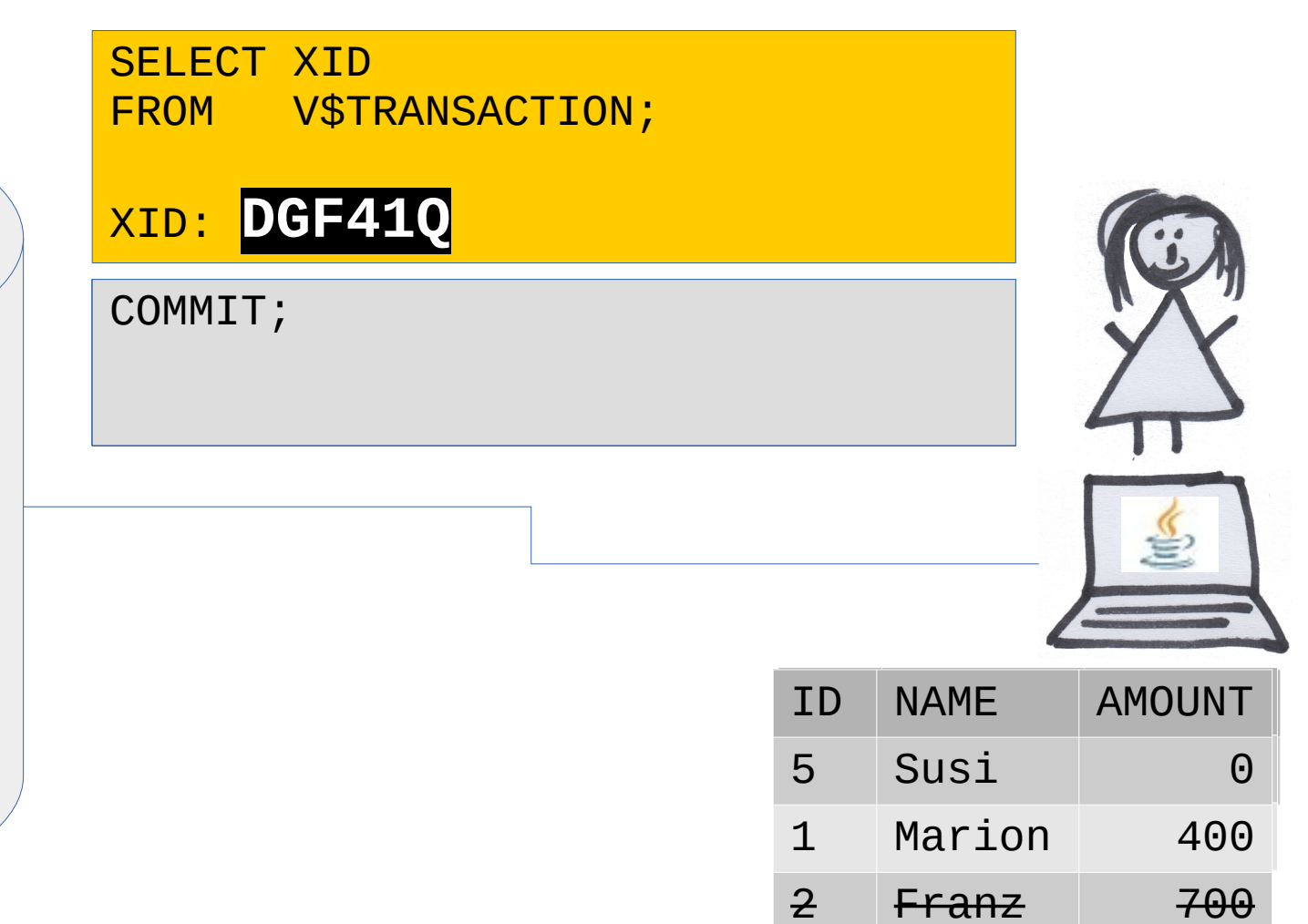

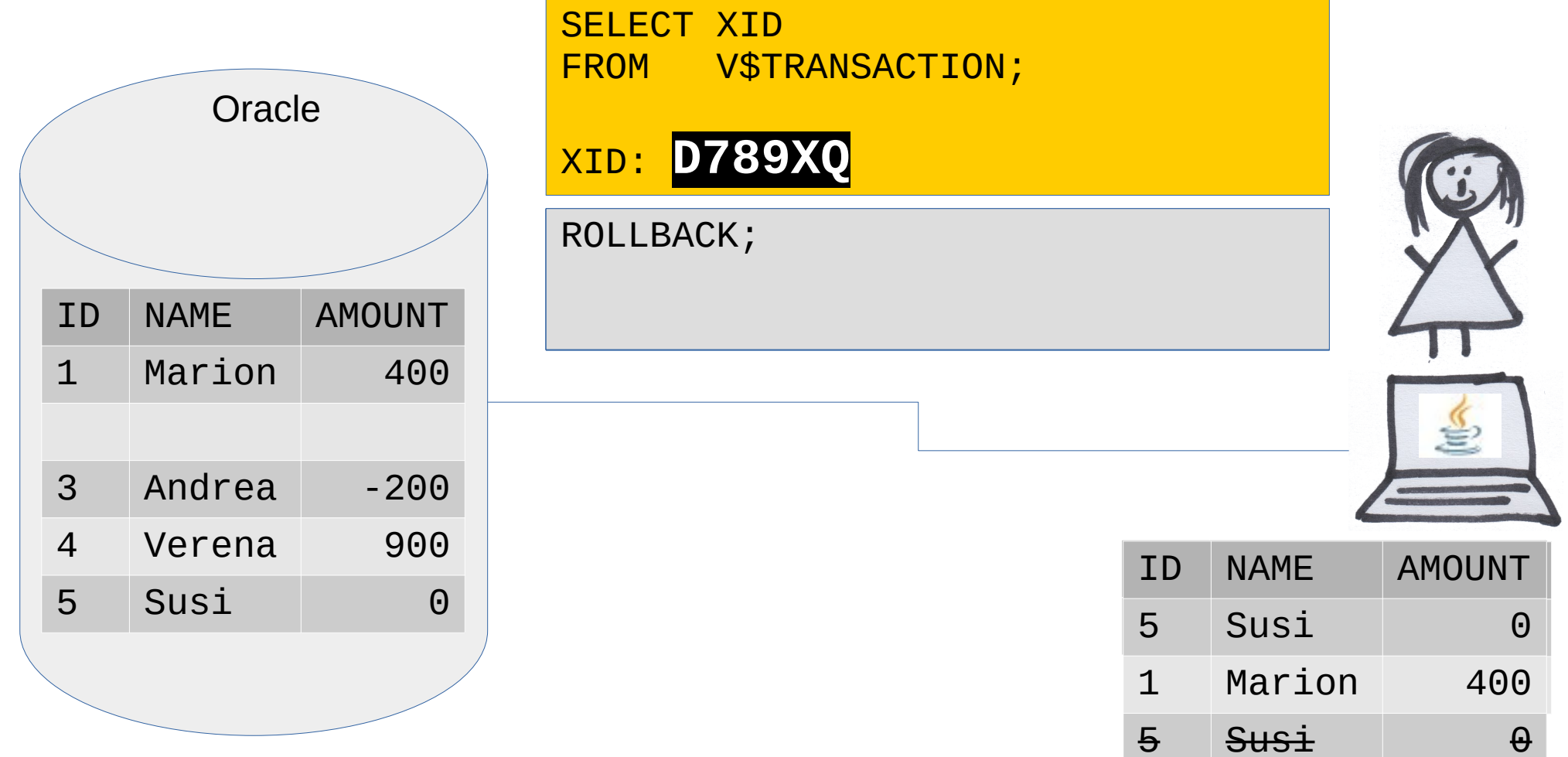

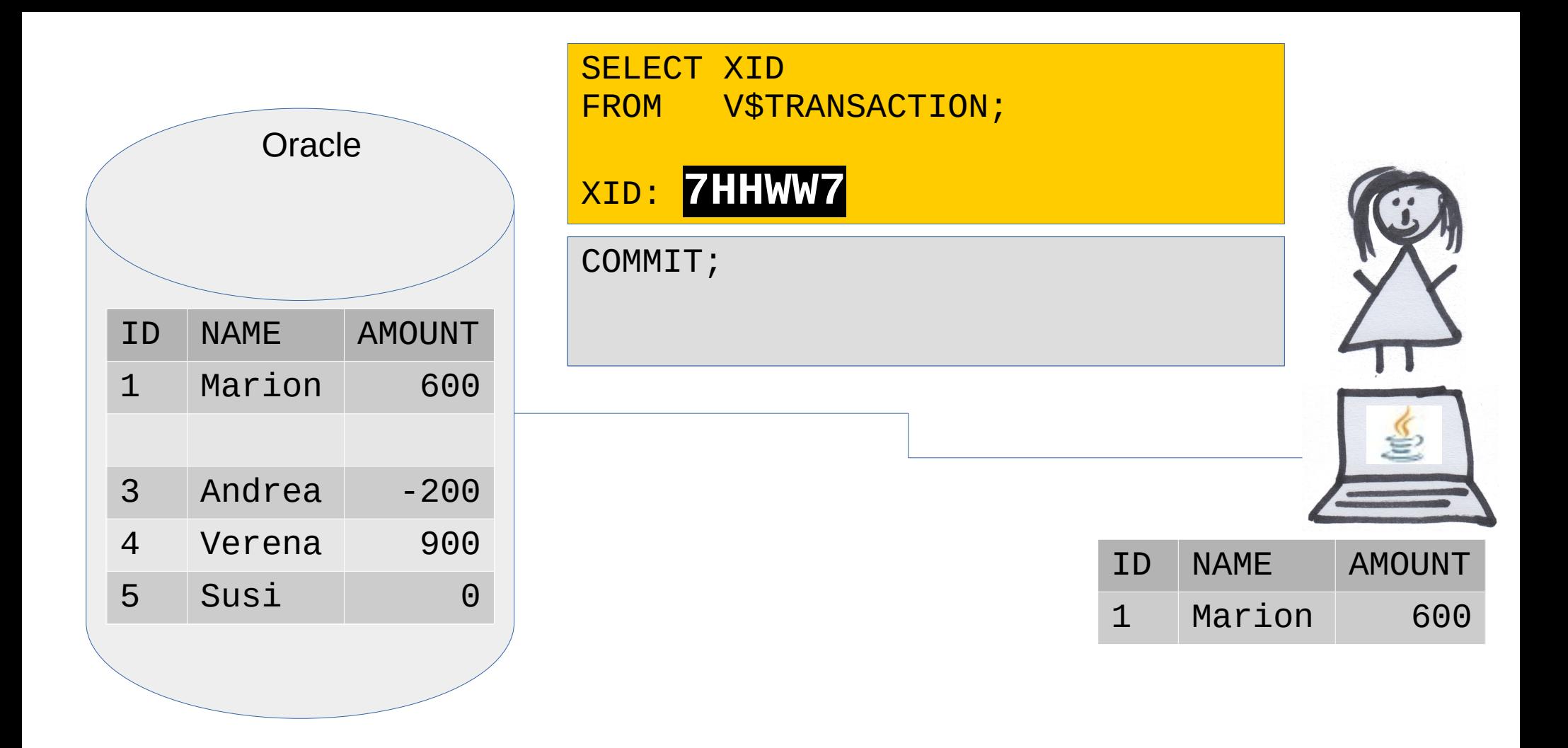

## Read committed

- The read committed isolation level is the Oracle default isolation level.
- Every query executed by a transaction sees only data committed before the query began.

#### Create user

CREATE USER GRIESMAYER PROFILE "DEFAULT" IDENTIFIED BY "oracle" DEFAULT TABLESPACE USERS TEMPORARY TABLESPACE TEMP ACCOUNT UNLOCK;

GRANT SELECT ANY DICTIONARY TO GRIESMAYER; GRANT UNLIMITED TABLESPACE TO GRIESMAYER; GRANT CONNECT TO GRIESMAYER; GRANT RESOURCE TO GRIESMAYER;

GRANT SELECT ON DEMO.GRIESMAYER ACCOUNTS TO GRIESMAYER; GRANT DELETE ON DEMO. GRIESMAYER ACCOUNTS TO GRIESMAYER; GRANT INSERT ON DEMO.GRIESMAYER ACCOUNTS TO GRIESMAYER; GRANT UPDATE ON DEMO.GRIESMAYER ACCOUNTS TO GRIESMAYER;

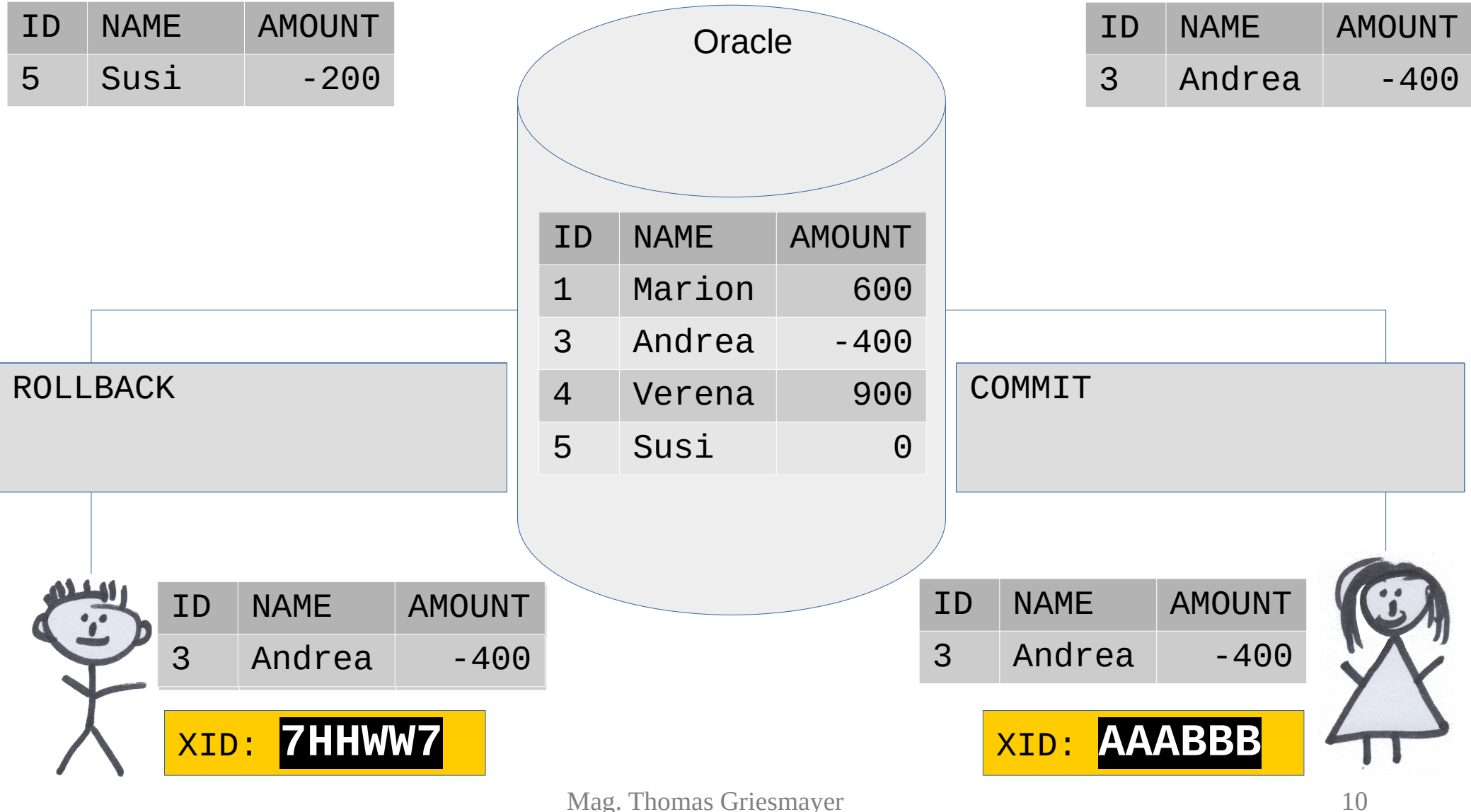